# **MOOVIL** Horários, paradas e mapa da linha de ônibus 425

and the Senac Senac [Use O App](https://moovitapp.com/index/api/onelink/3986059930?pid=Web_SEO_Lines-PDF&c=Footer_Button&is_retargeting=true&af_inactivity_window=30&af_click_lookback=7d&af_reengagement_window=7d&GACP=v%3D2%26tid%3DG-27FWN98RX2%26cid%3DGACP_PARAM_CLIENT_ID%26en%3Dinstall%26ep.category%3Doffline%26ep.additional_data%3DGACP_PARAM_USER_AGENT%26ep.page_language%3Dpt-br%26ep.property%3DSEO%26ep.seo_type%3DLines%26ep.country_name%3DBrasil%26ep.metro_name%3DJundia%25C3%25AD&af_sub4=SEO_other&af_sub8=%2Findex%2Fpt-br%2Fline-pdf-Jundia%25C3%25AD-3812-860515-156489150&af_sub9=View&af_sub1=3812&af_sub7=3812&deep_link_sub1=3812&af_sub5=Control-Lines-15355-20240406-No_Direction-1706086164&deep_link_value=moovit%3A%2F%2Fline%3Fpartner_id%3Dseo%26lgi%3D156489150%26add_fav%3D1&af_ad=SEO_other_425_Senac_Jundia%C3%AD_View&deep_link_sub2=SEO_other_425_Senac_Jundia%C3%AD_View) Use O App Use O App Use O App Use O App Use O App Use O App Use O App Use O App Use O App Use O App Use O App Use O App Use O App Use O App Use O App Use O App Use O App Use O App Use O App Us

A linha de ônibus 425 | (Senac) tem 2 itinerários.

(1) Senac: 07:18 - 18:50(2) Term. Central: 11:35 - 22:40

Use o aplicativo do Moovit para encontrar a estação de ônibus da linha 425 mais perto de você e descubra quando chegará a próxima linha de ônibus 425.

#### **Sentido: Senac**

5 pontos [VER OS HORÁRIOS DA LINHA](https://moovitapp.com/jundia%C3%AD-3812/lines/425/156489150/7176041/pt-br?ref=2&poiType=line&customerId=4908&af_sub8=%2Findex%2Fpt-br%2Fline-pdf-Jundia%25C3%25AD-3812-860515-156489150&utm_source=line_pdf&utm_medium=organic&utm_term=Senac)

Terminal Central

Avenida Nove De Julho, 2330

Avenida Nove De Julho, 2800

Avenida Nove De Julho, 3200

Avenida Coleta Ferraz De Castro, 440

# **Horários da linha de ônibus 425** Tabela de horários sentido Senac

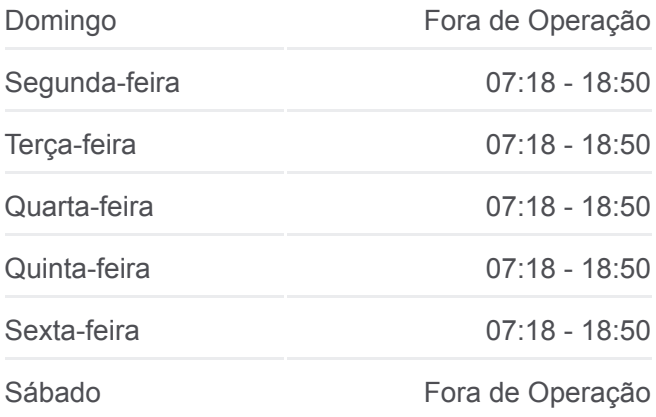

**Informações da linha de ônibus 425 Sentido:** Senac **Paradas:** 5 **Duração da viagem:** 4 min **Resumo da linha:**

## **Sentido: Term. Central**

4 pontos [VER OS HORÁRIOS DA LINHA](https://moovitapp.com/jundia%C3%AD-3812/lines/425/156489150/7176042/pt-br?ref=2&poiType=line&customerId=4908&af_sub8=%2Findex%2Fpt-br%2Fline-pdf-Jundia%25C3%25AD-3812-860515-156489150&utm_source=line_pdf&utm_medium=organic&utm_term=Senac)

Avenida Coleta Ferraz De Castro, 440

Avenida Jundiaí, 875

Avenida Jundiaí, 493

Terminal Central

## [Mapa da linha 425 de ônibus](https://moovitapp.com/jundia%C3%AD-3812/lines/425/156489150/7176041/pt-br?ref=2&poiType=line&customerId=4908&af_sub8=%2Findex%2Fpt-br%2Fline-pdf-Jundia%25C3%25AD-3812-860515-156489150&utm_source=line_pdf&utm_medium=organic&utm_term=Senac)

**Horários da linha de ônibus 425** Tabela de horários sentido Term. Central

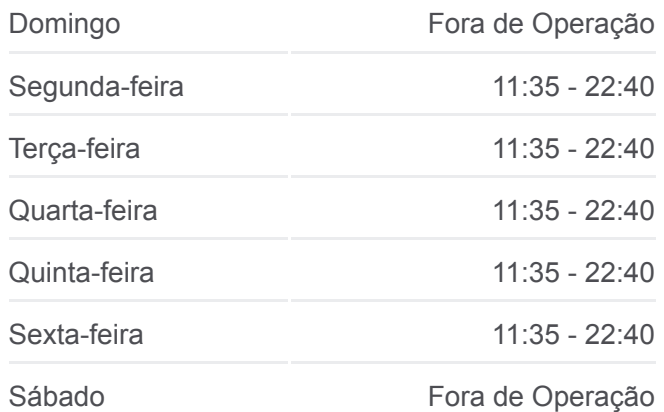

**Informações da linha de ônibus 425 Sentido:** Term. Central **Paradas:** 4 **Duração da viagem:** 5 min **Resumo da linha:**

**[Mapa da linha 425 de ônibus](https://moovitapp.com/jundia%C3%AD-3812/lines/425/156489150/7176042/pt-br?ref=2&poiType=line&customerId=4908&af_sub8=%2Findex%2Fpt-br%2Fline-pdf-Jundia%25C3%25AD-3812-860515-156489150&utm_source=line_pdf&utm_medium=organic&utm_term=Senac)** 

Os horários e os mapas do itinerário da linha de ônibus 425 estão [disponíveis, no formato PDF offline, no site: moovitapp.com. Use o Moovit](https://moovitapp.com/jundia%C3%AD-3812/lines/425/156489150/7176041/pt-br?ref=2&poiType=line&customerId=4908&af_sub8=%2Findex%2Fpt-br%2Fline-pdf-Jundia%25C3%25AD-3812-860515-156489150&utm_source=line_pdf&utm_medium=organic&utm_term=Senac) App e viaje de transporte público por Jundiaí! Com o Moovit você poderá ver os horários em tempo real dos ônibus, trem e metrô, e receber direções passo a passo durante todo o percurso!

[Sobre o Moovit](https://moovit.com/pt/about-us-pt/?utm_source=line_pdf&utm_medium=organic&utm_term=Senac) · [Soluções MaaS](https://moovit.com/pt/maas-solutions-pt/?utm_source=line_pdf&utm_medium=organic&utm_term=Senac) · [Países atendidos](https://moovitapp.com/index/pt-br/transporte_p%C3%BAblico-countries?utm_source=line_pdf&utm_medium=organic&utm_term=Senac) · [Comunidade Mooviter](https://editor.moovitapp.com/web/community?campaign=line_pdf&utm_source=line_pdf&utm_medium=organic&utm_term=Senac&lang=pt)

© 2024 Moovit - Todos os direitos reservados

**Confira os horários de chegada em tempo real!**

Web App App App Store Coogle Play